#### **CS 2750 Machine Learning Lecture 9**

# **Linear models for classification**

Milos Hauskrecht [milos@cs.pitt.edu](mailto:milos@cs.pitt.educ) 5329 Sennott Square

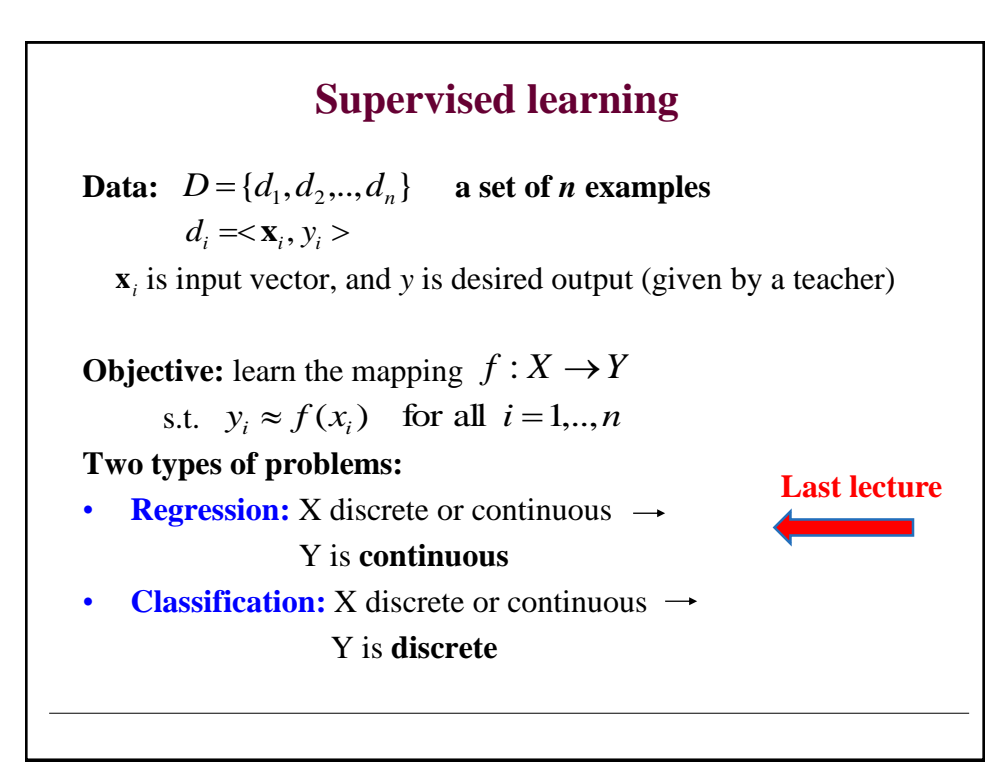

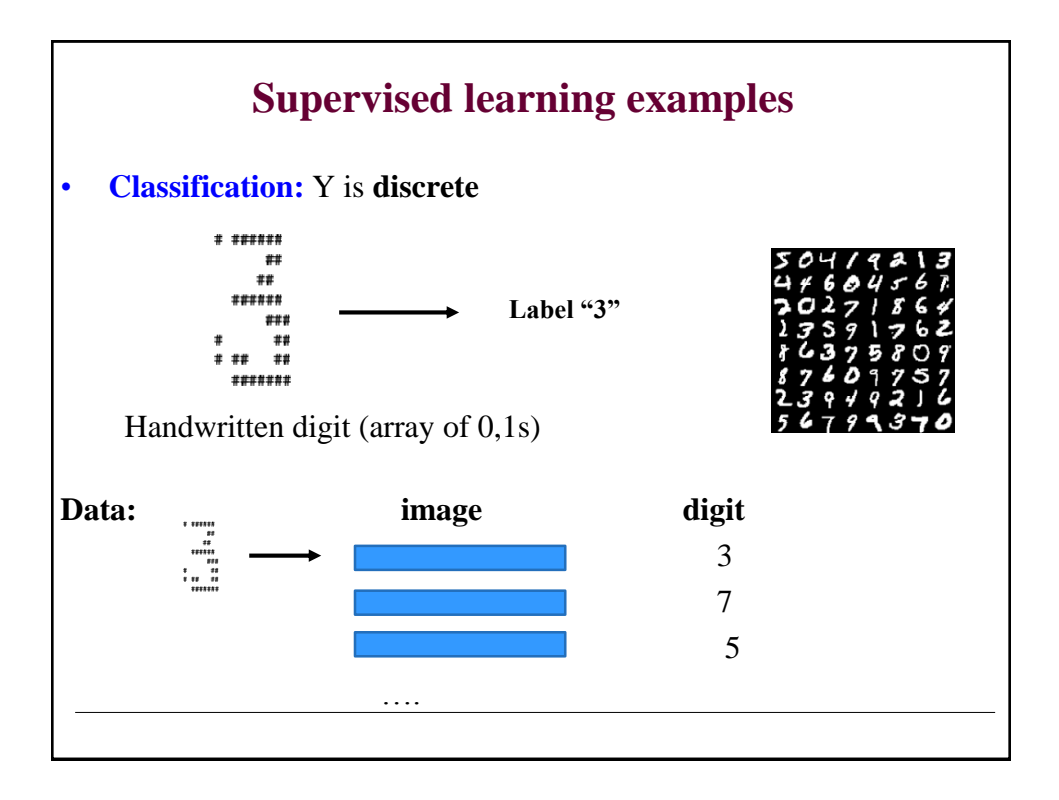

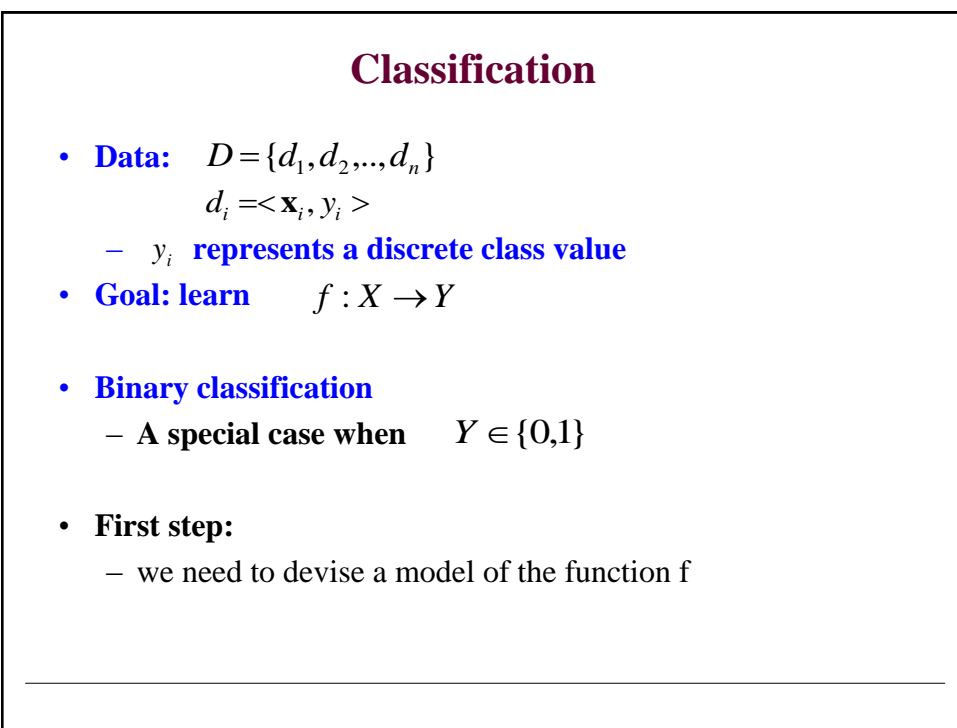

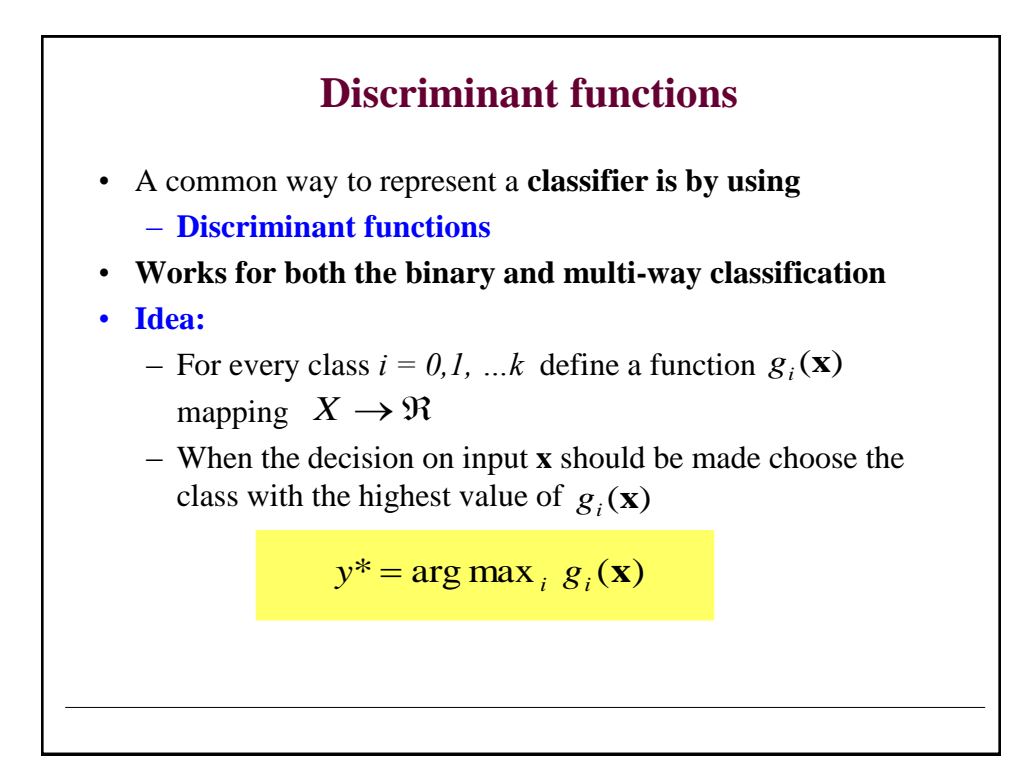

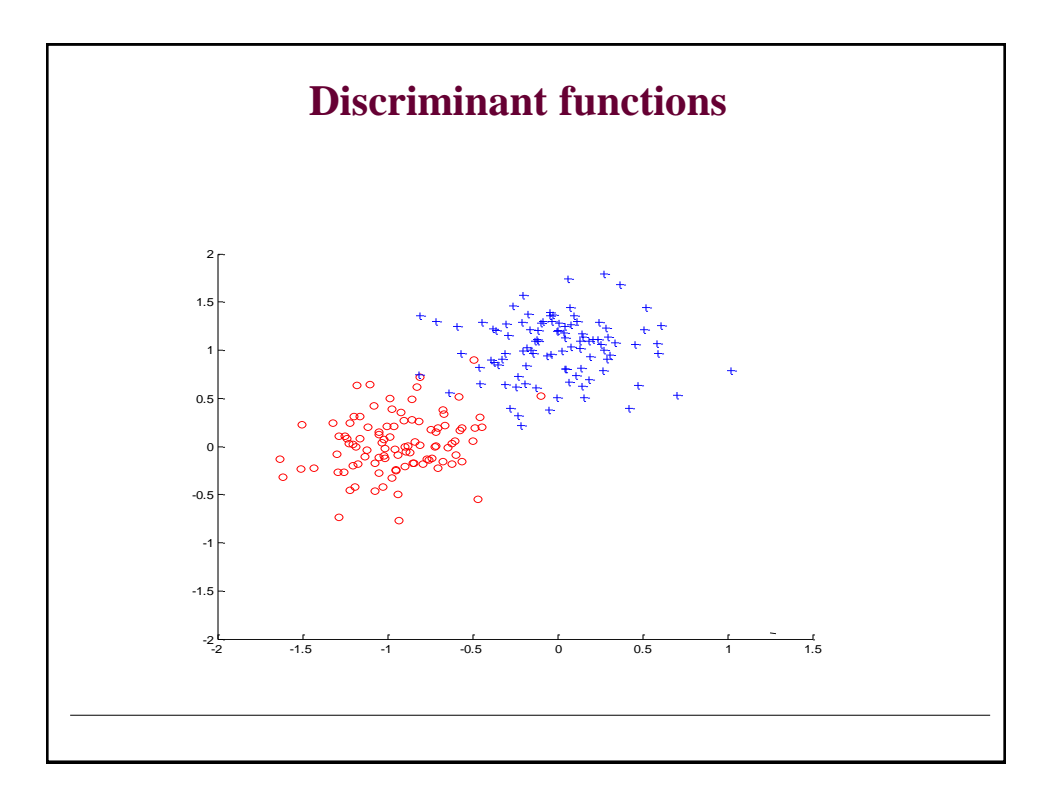

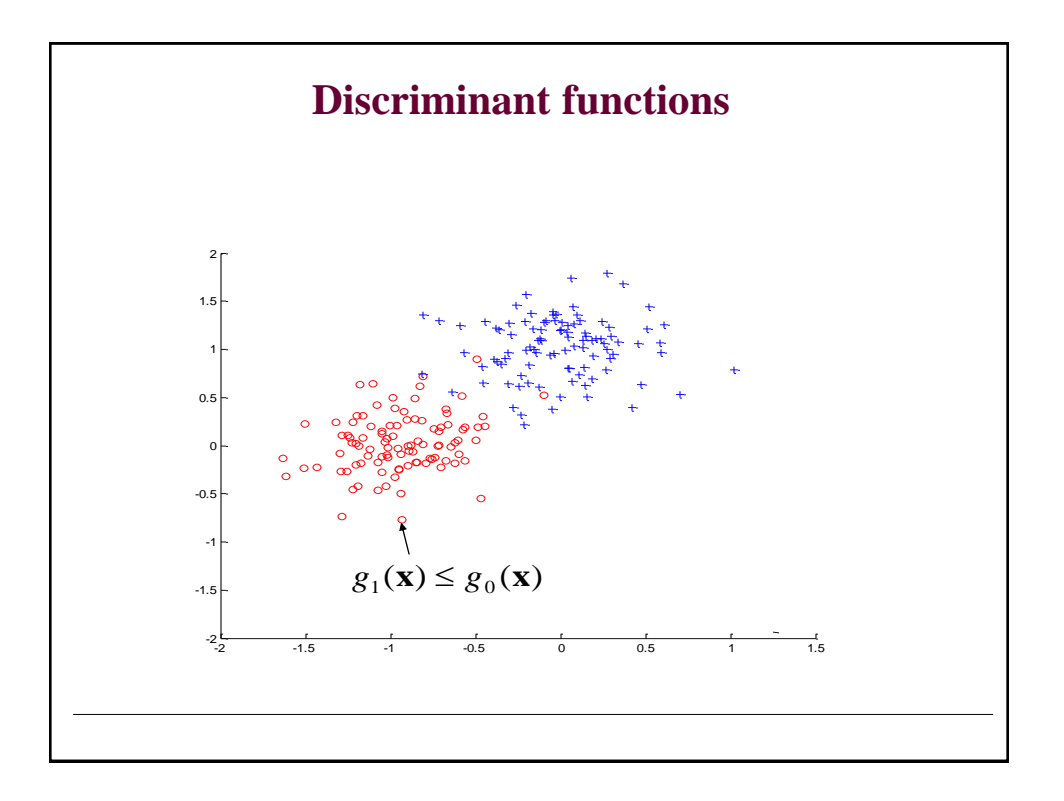

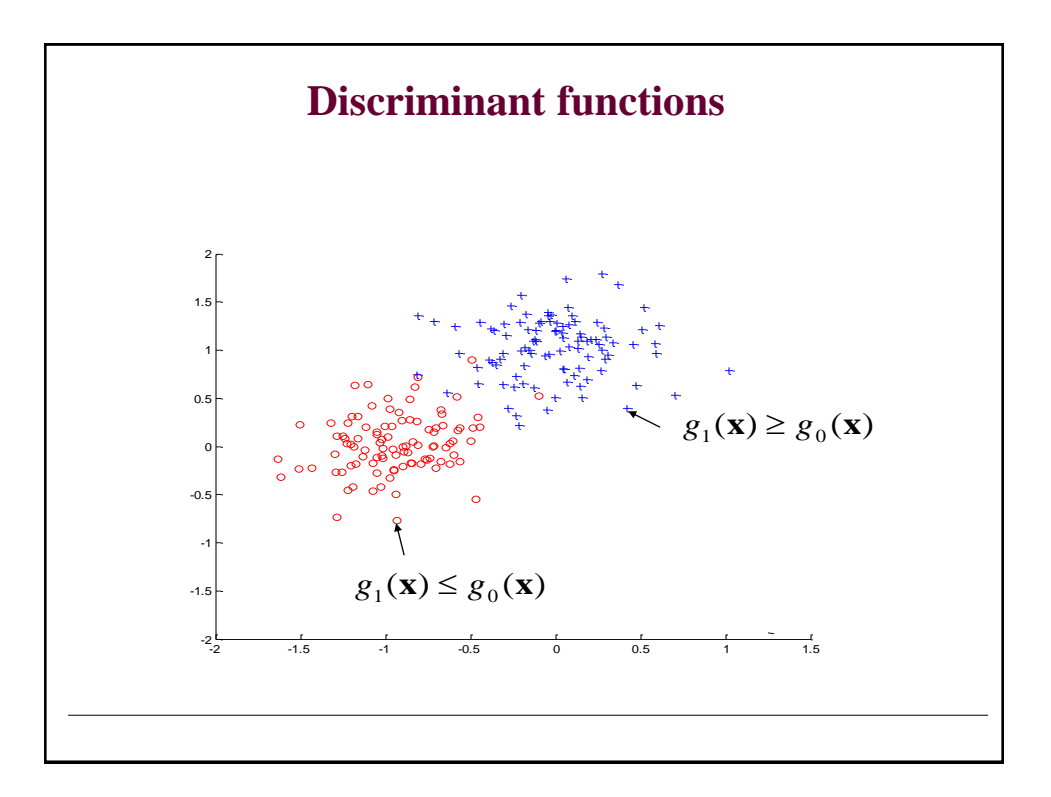

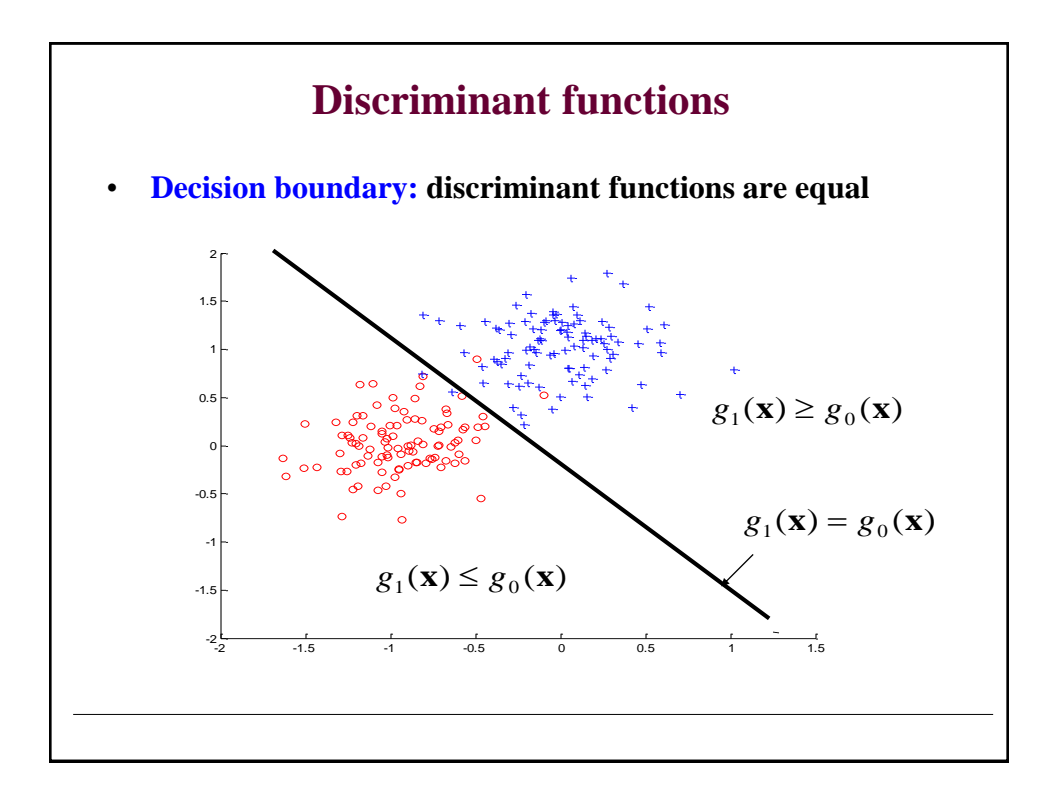

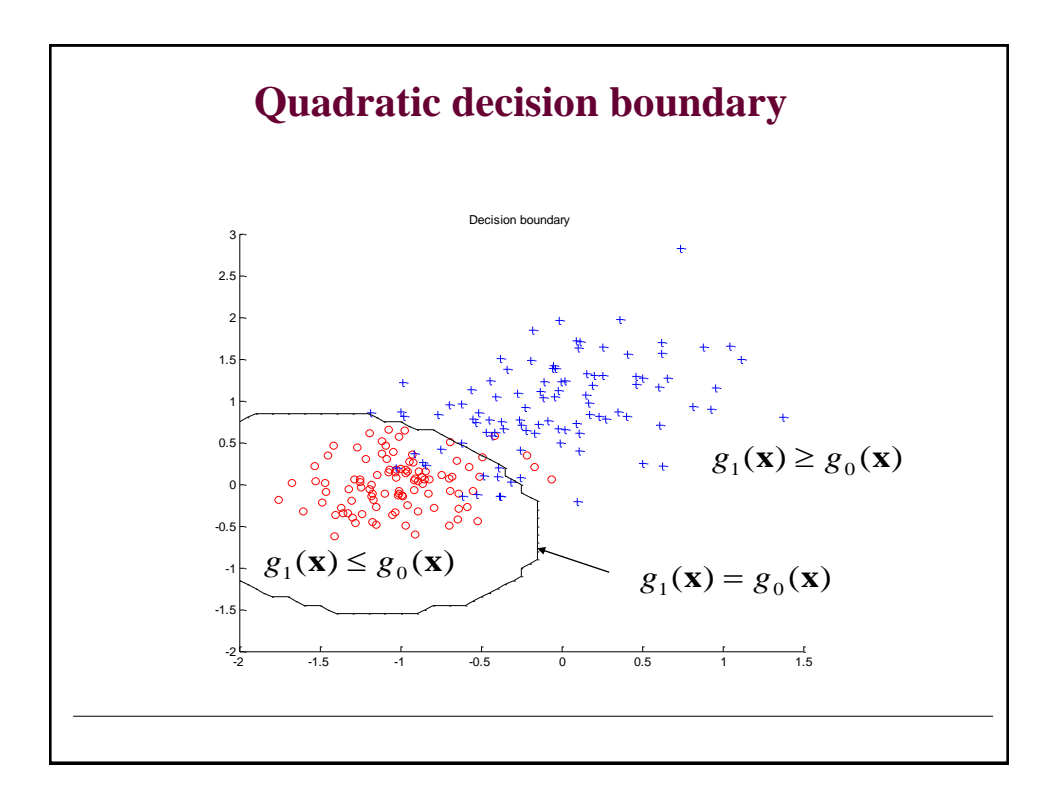

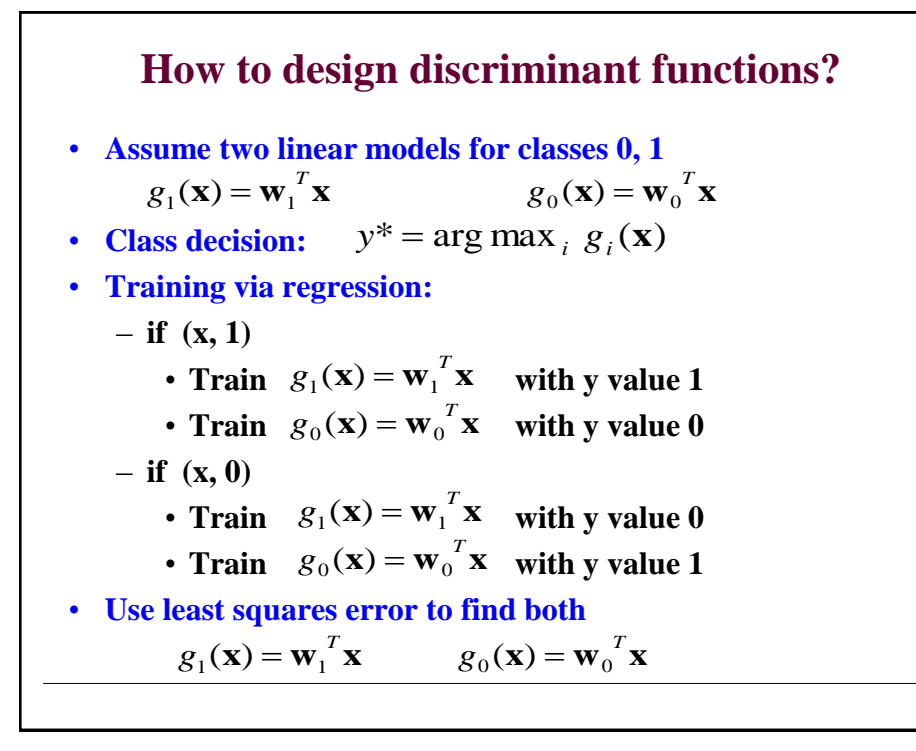

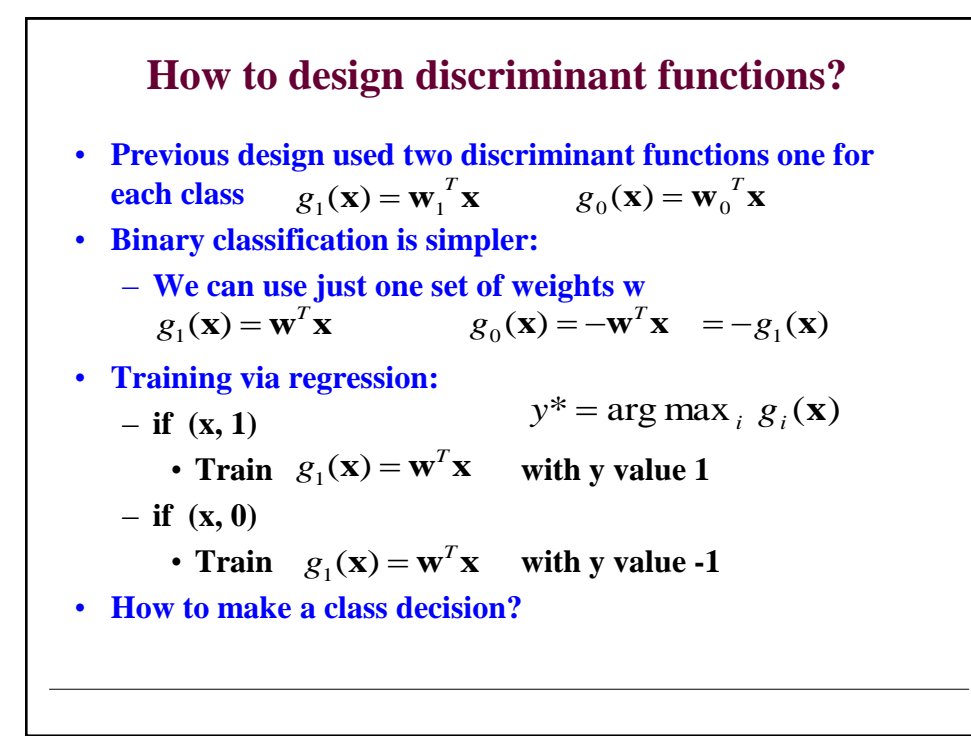

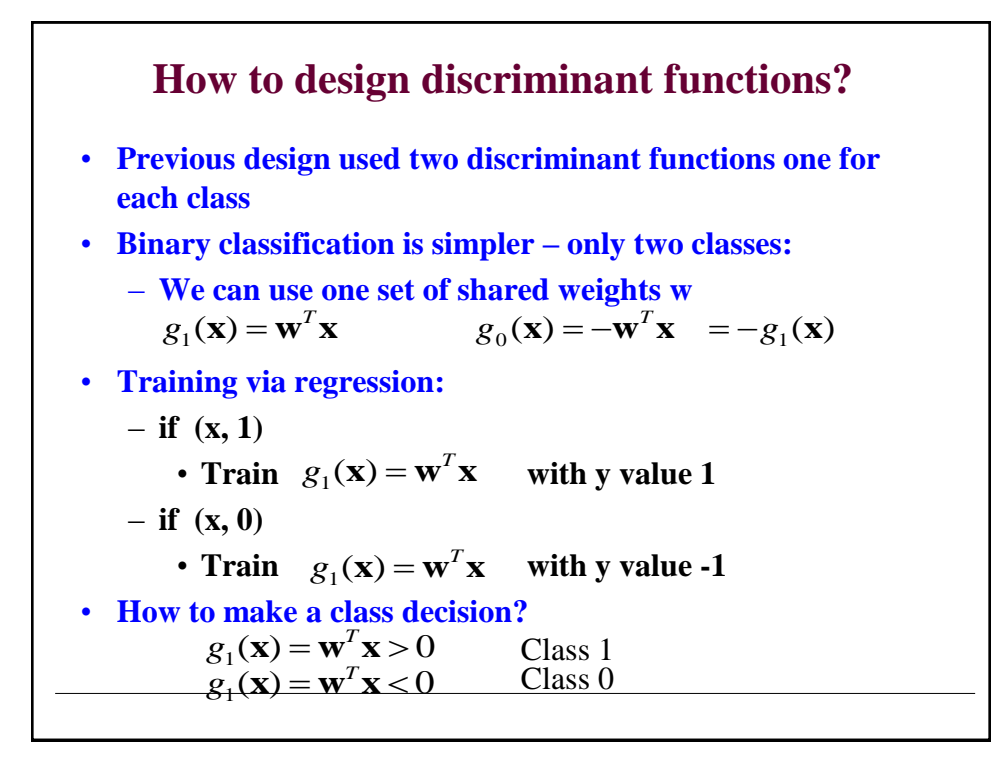

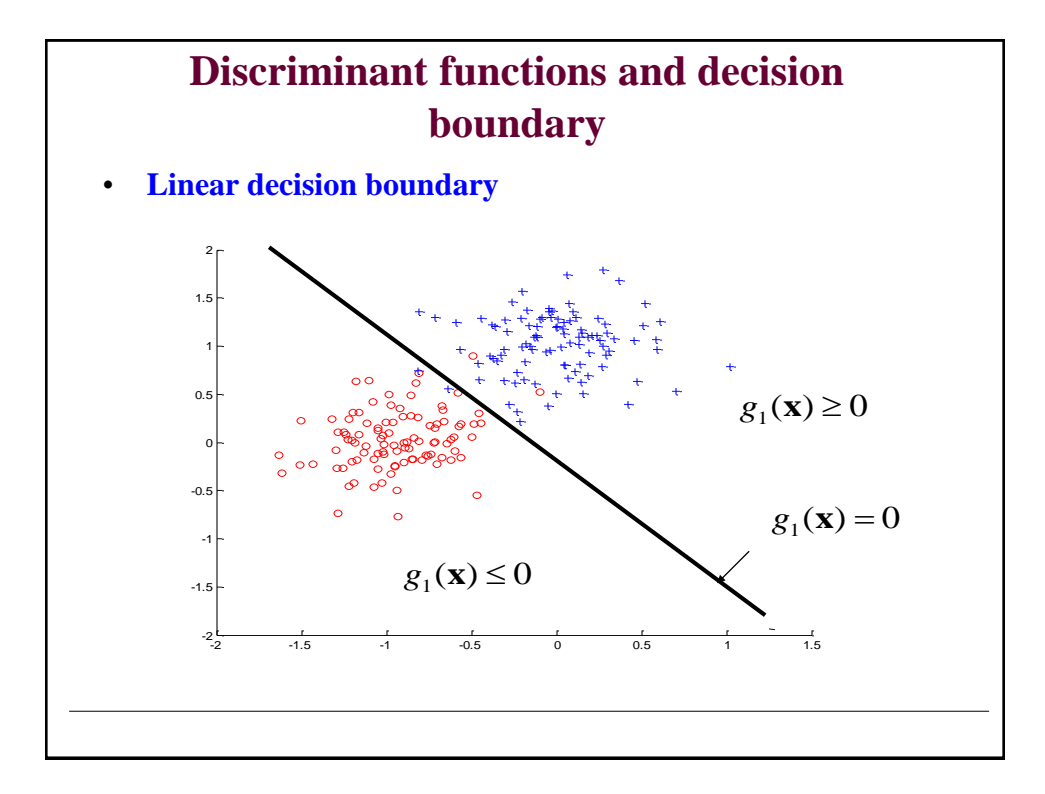

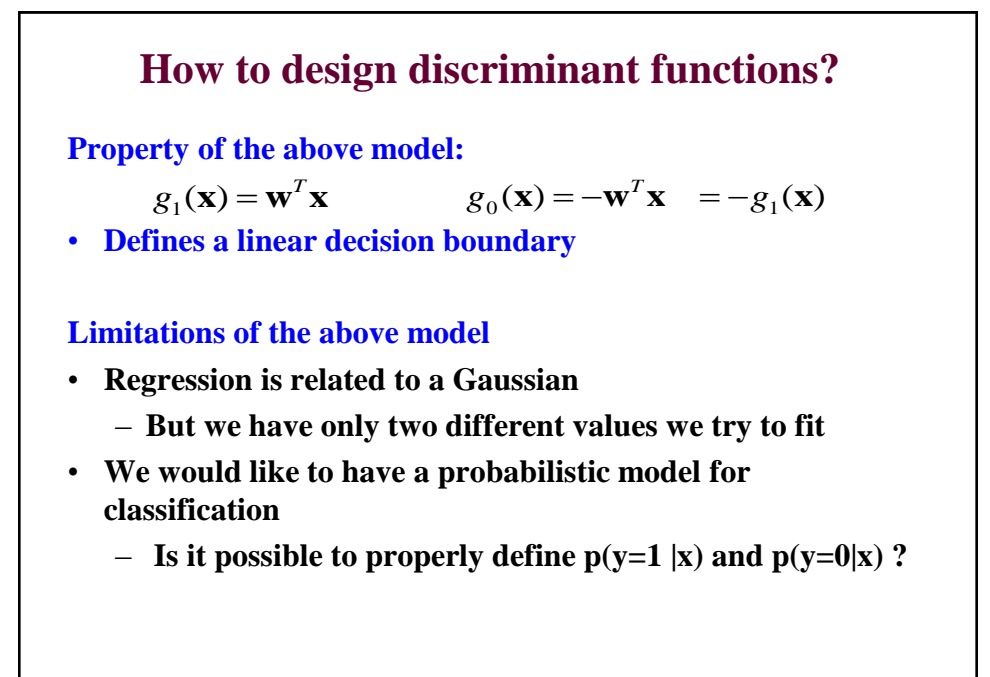

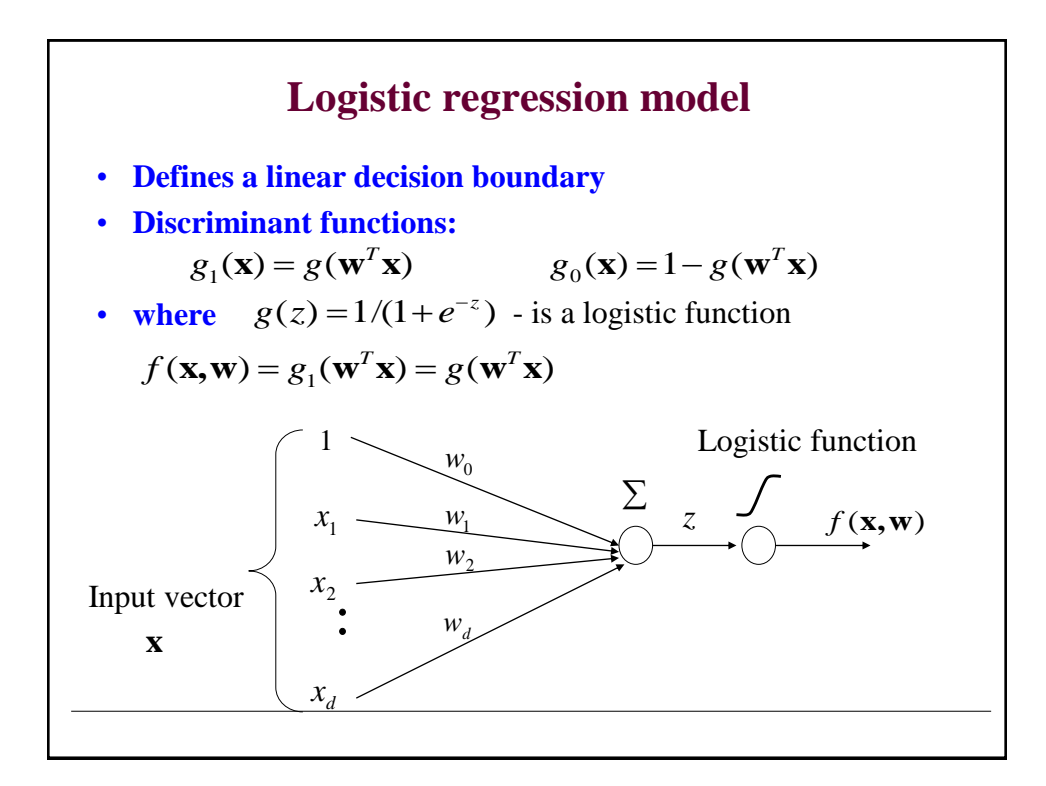

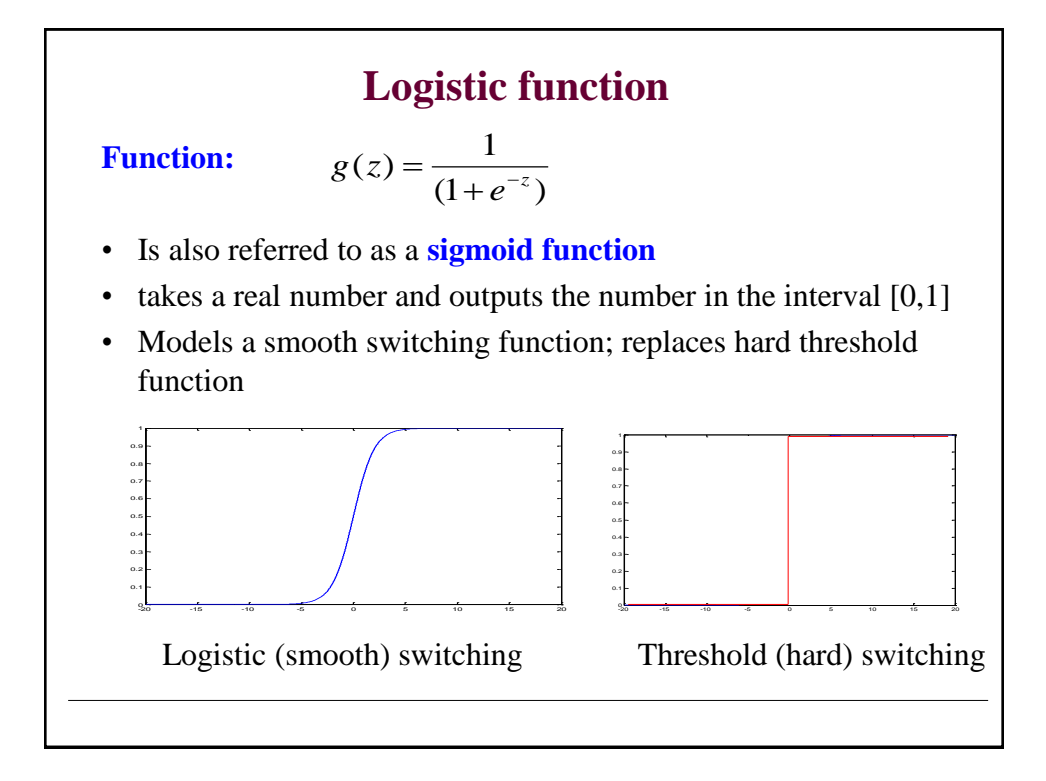

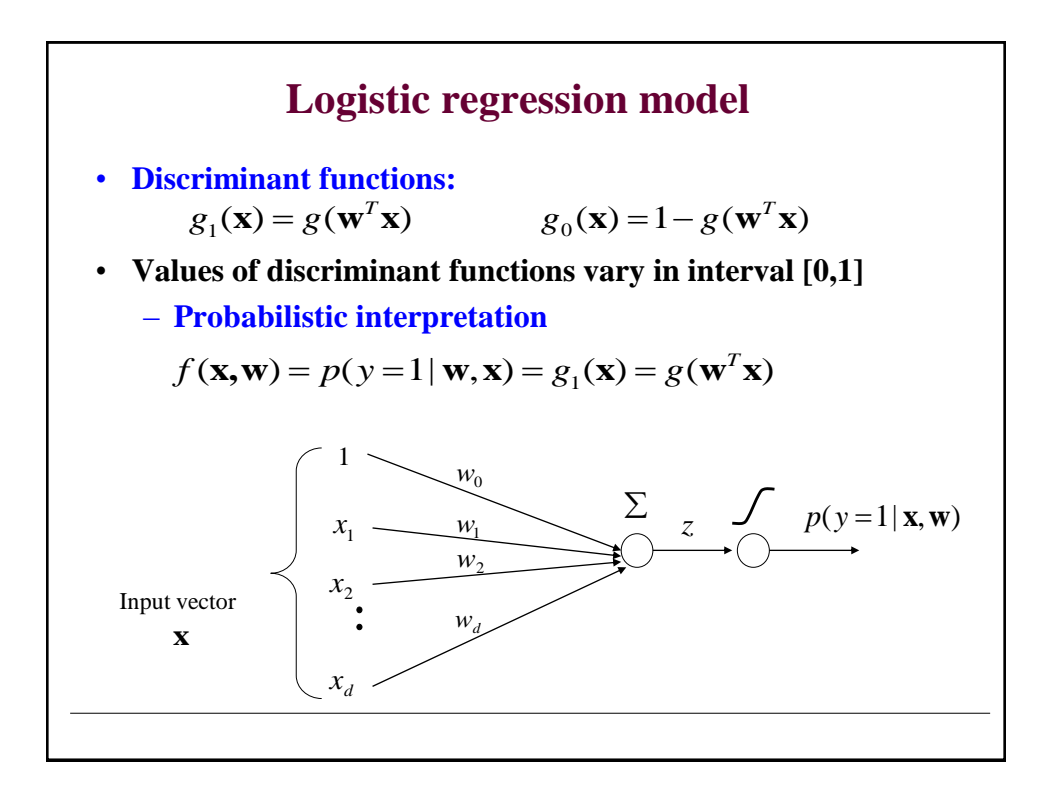

## **Logistic regression**

• We learn **a probabilistic function**

 $f: X \rightarrow [0,1]$ 

– where *f* describes the probability of class 1 given **x**

$$
f(\mathbf{x}, \mathbf{w}) = g_1(\mathbf{w}^T \mathbf{x}) = p(y = 1 | \mathbf{x}, \mathbf{w})
$$

**Note that:**

$$
p(y=0|\mathbf{x}, \mathbf{w})=1-p(y=1|\mathbf{x}, \mathbf{w})
$$

• Making decisions with the logistic regression model: **?**

**Logistic regression**

• We learn **a probabilistic function**

 $f: X \rightarrow [0,1]$ 

– where *f* describes the probability of class 1 given **x**

$$
f(\mathbf{x}, \mathbf{w}) = g_1(\mathbf{w}^T \mathbf{x}) = p(y = 1 | \mathbf{x}, \mathbf{w})
$$

**Note that:**

$$
p(y=0|\mathbf{x}, \mathbf{w})=1-p(y=1|\mathbf{x}, \mathbf{w})
$$

• Making decisions with the logistic regression model:

If  $p(y=1|\mathbf{x}) \ge 1/2$  then choose 1

Else choose **0**

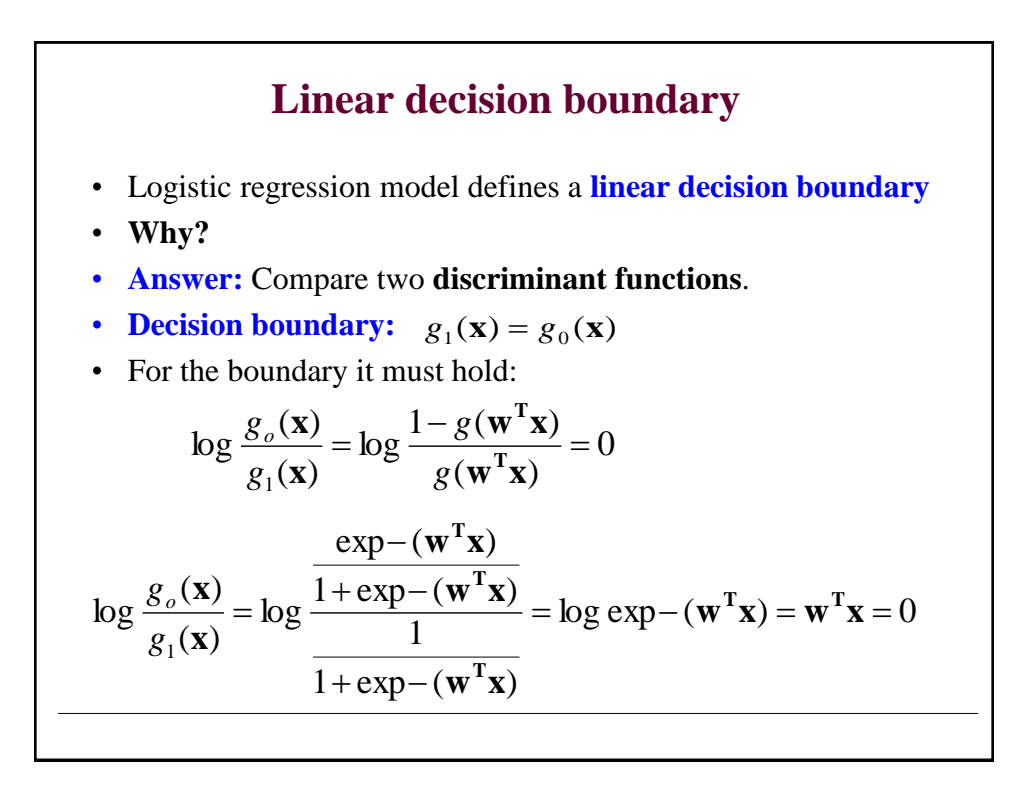

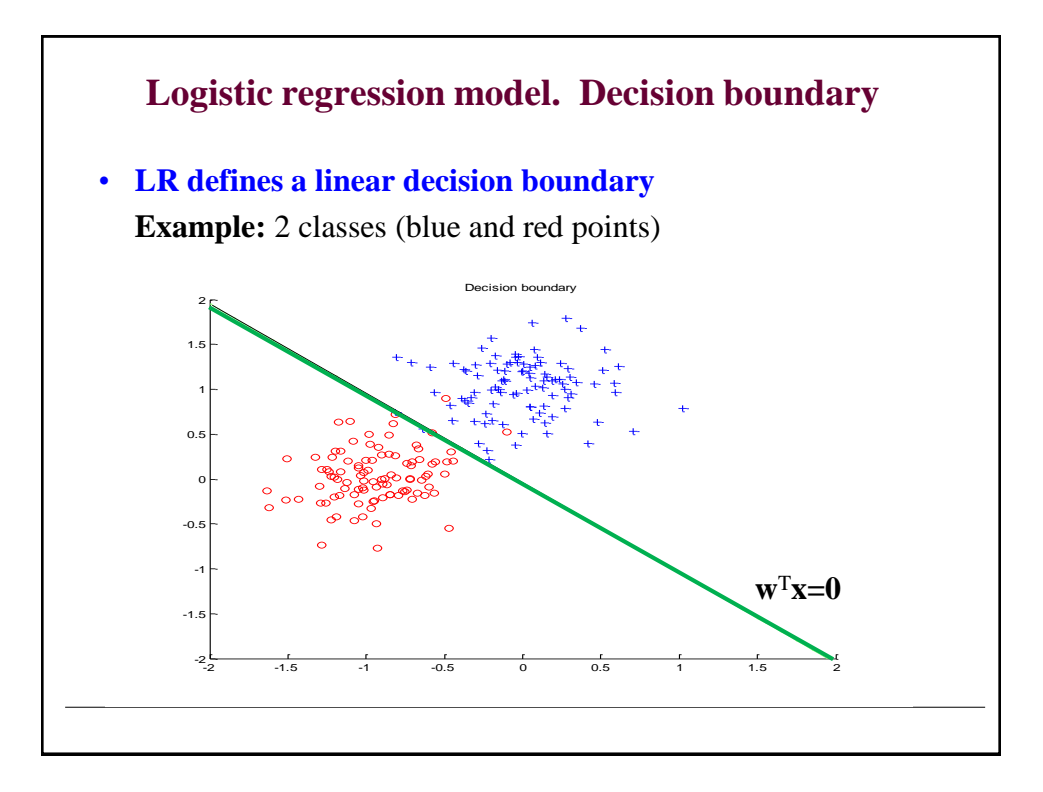

#### **Likelihood of outputs** • **Let** • **Then** • **Find weights w that maximize the likelihood of outputs** – Apply the log-likelihood trick. The optimal weights are the same for both the likelihood and the log-likelihood **Logistic regression: parameter learning**  $=\log \prod_{i=1}^{n} \mu_i^{y_i} (1-\mu_i)^{1-y_i} = \sum_{i=1}^{n} \log \mu_i^{y_i} (1-\mu_i)^{1-y_i} =$ *i*  $l(D, \mathbf{w}) = \log \prod_{i=1}^{n} \mu_i^{y_i} (1 - \mu_i)^{1 - y_i} = \sum_{i=1}^{n} \log \mu_i^{y_i} (1 - \mu_i)^{1 - y_i}$ *i* 1 1  $=\prod P(y = y_i | \mathbf{x}_i, \mathbf{w}) = \prod \mu_i^{y_i} (1 - \mu_i)^{1 - \ell}$  $\mathbf{y}_i \mid \mathbf{x}_i, \mathbf{w}$ ) =  $\prod_{i=1}^{n} \mu_i^{y_i} (1 - \mu_i)^{1-y_i}$ *i*  $L(D, \mathbf{w}) = \prod^{n} P(y = y_i | \mathbf{x}_i, \mathbf{w}) = \prod^{n} \mu_i^{y_i} (1 - \mu_i)^{1 - y_i}$ *i* 1 1  $D_i \leq X_i, y_i > \mu_i = p(y_i = 1 | \mathbf{x}_i, \mathbf{w}) = g(z_i) = g(\mathbf{w}^T \mathbf{x}_i)$  $\log \mu_i + (1 - y_i) \log(1 - \mu_i)$  $\sum_{i} y_i \log \mu_i$  (1  $y_i \log (1 \mu_i)$  $=\sum_{i=1}^{n} y_i \log \mu_i + (1 - y_i) \log(1 - \mu_i)$

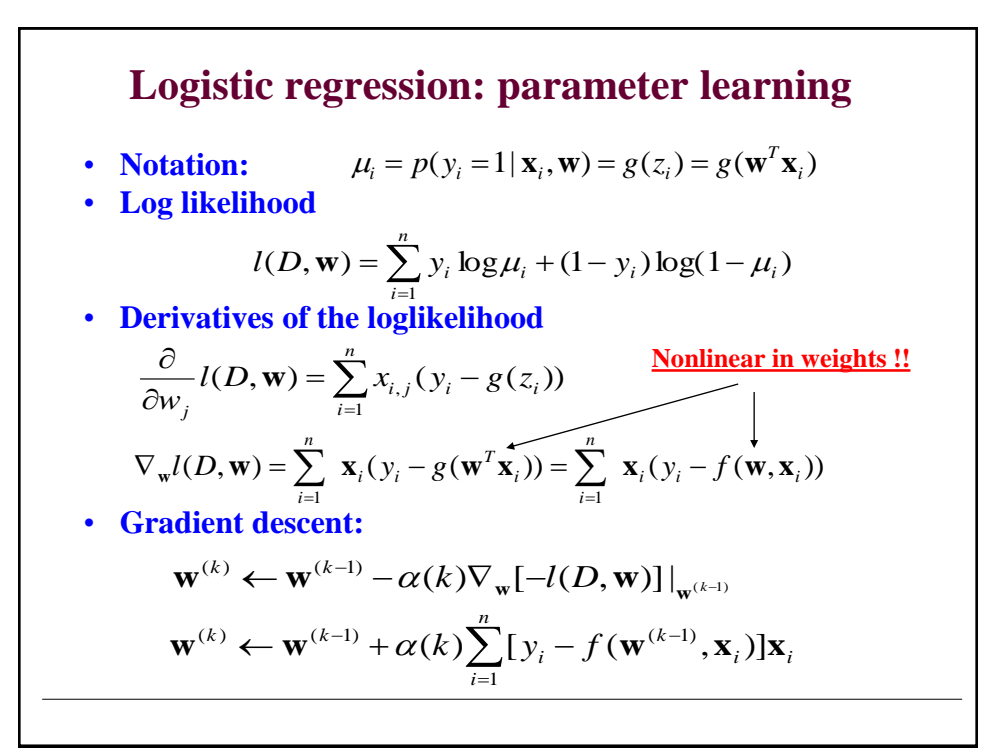

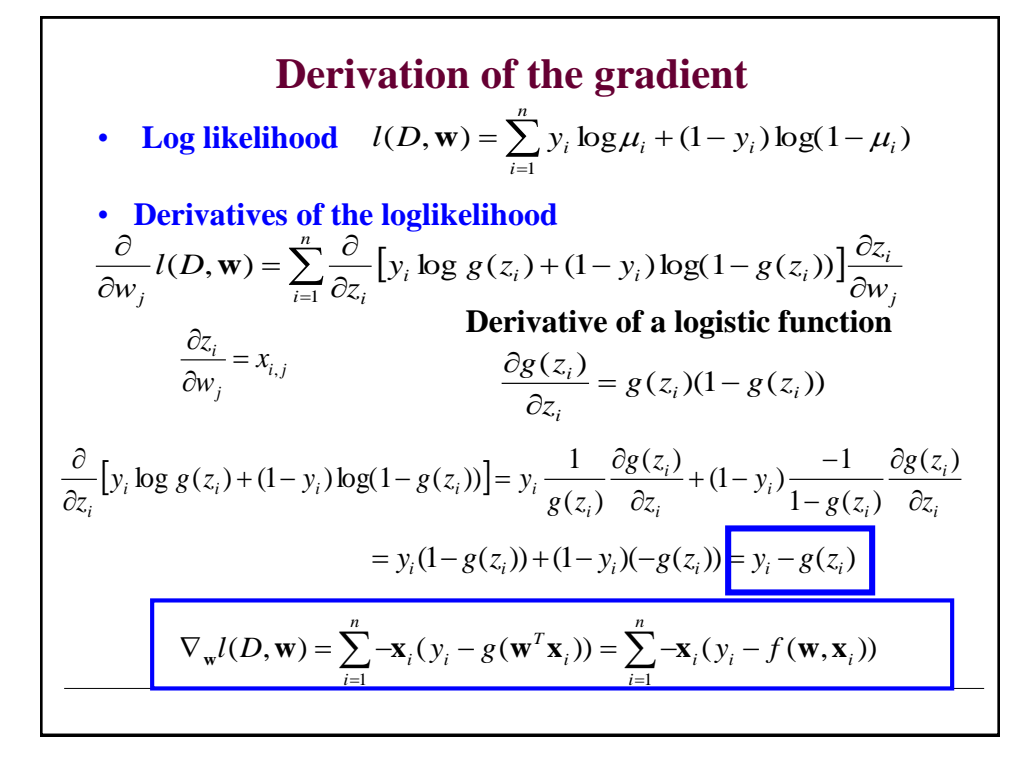

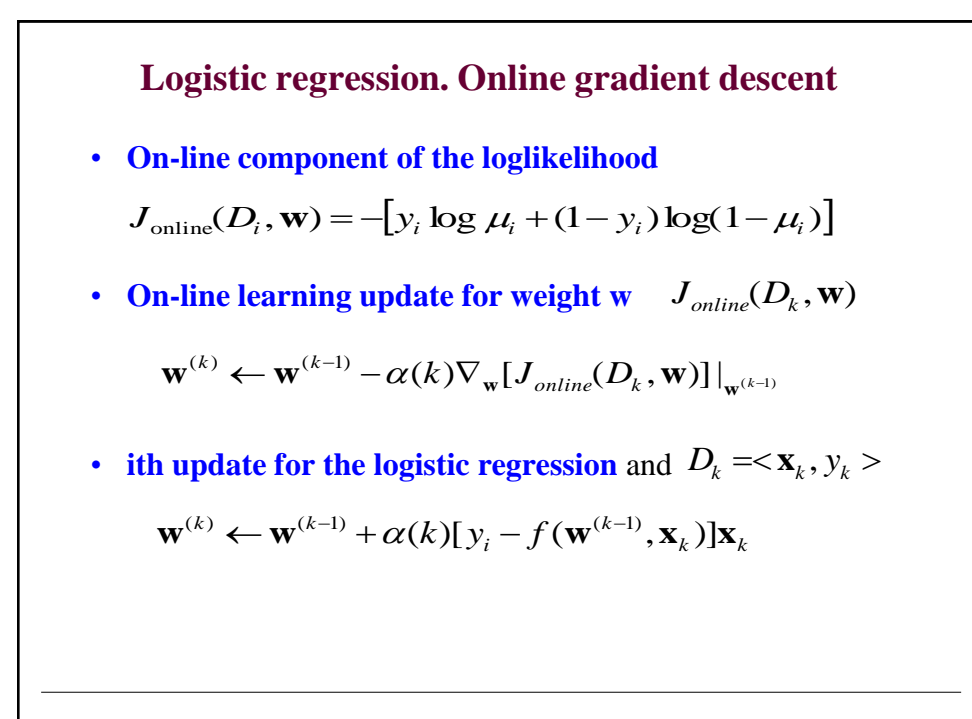

## **Online logistic regression algorithm**

```
Online-logistic-regression (stopping_criterion)
    initialize weights \mathbf{w} = (w_0, w_1, w_2 \dots w_d)while stopping_criterion = FALSE
       do select next data point D_i \leq \mathbf{x}_i, y_i >set 
                  update weights (in parallel)
   end 
return weights
w
                          \alpha(i)\mathbf{w} \leftarrow \mathbf{w} + \alpha(i)[y_i - f(\mathbf{w}, \mathbf{x}_i)]\mathbf{x}_i
```
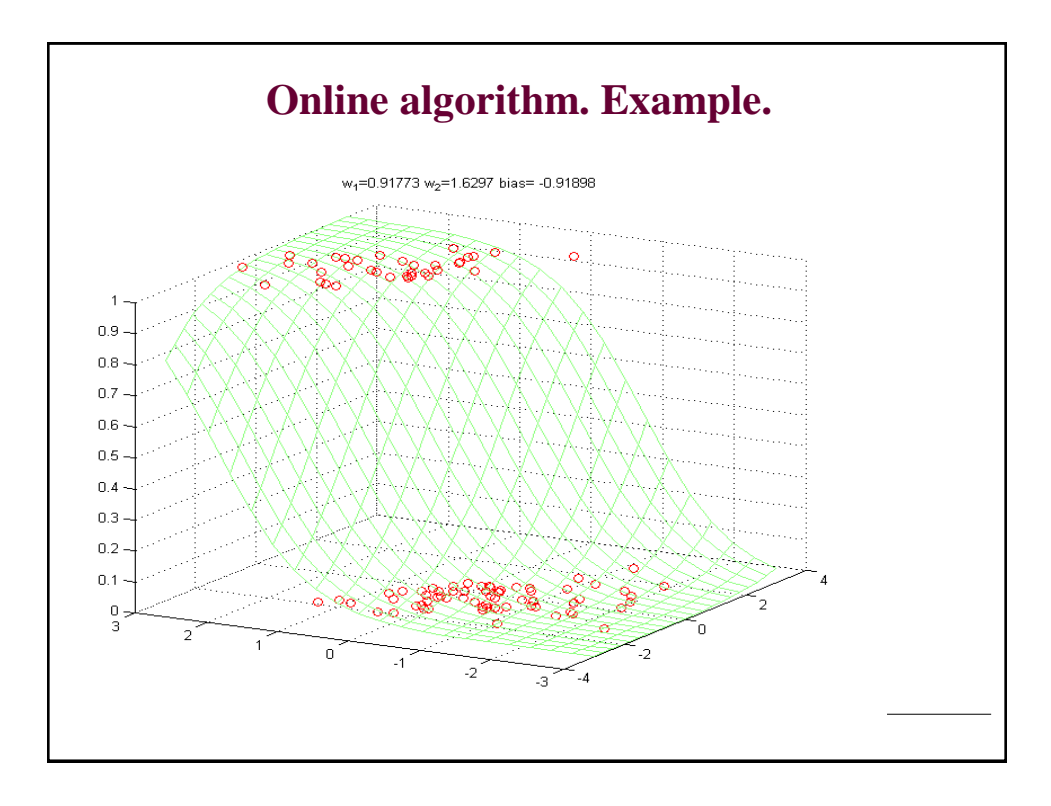

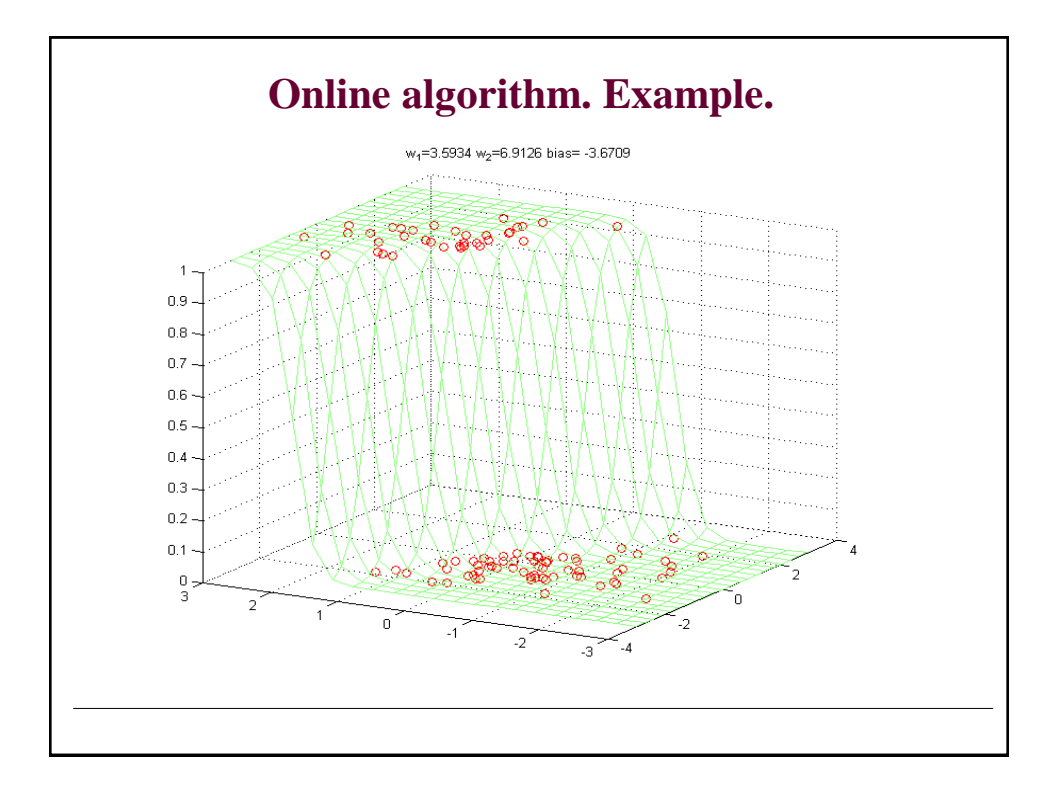

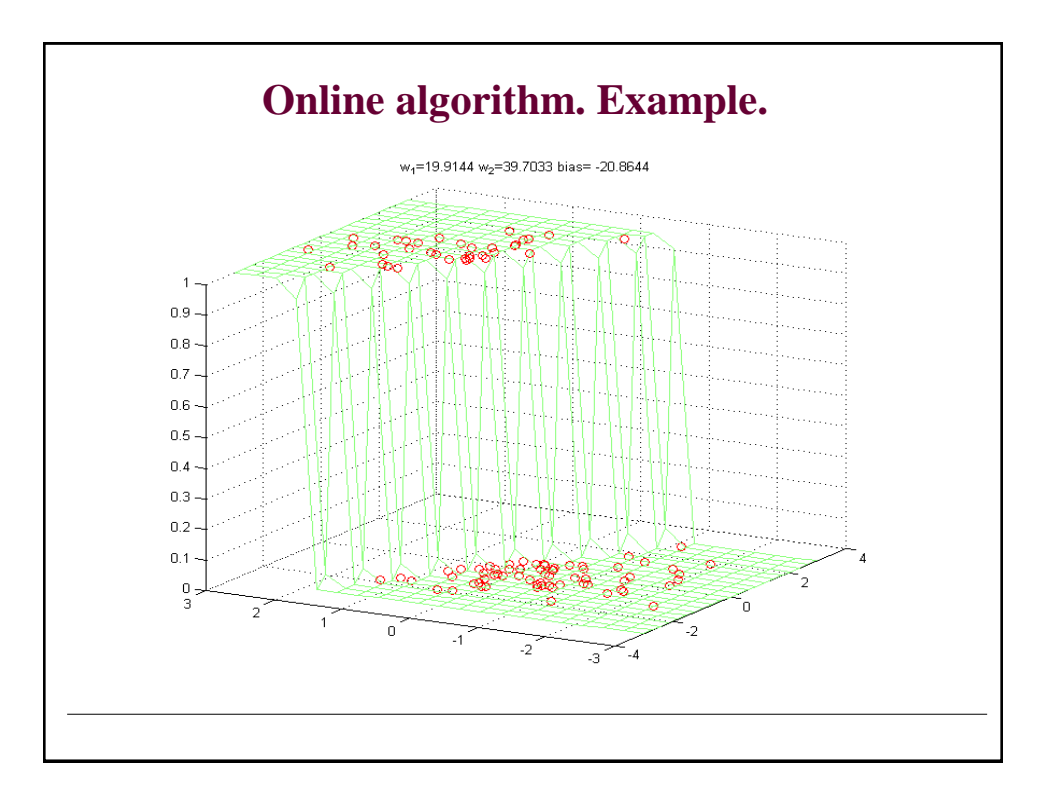

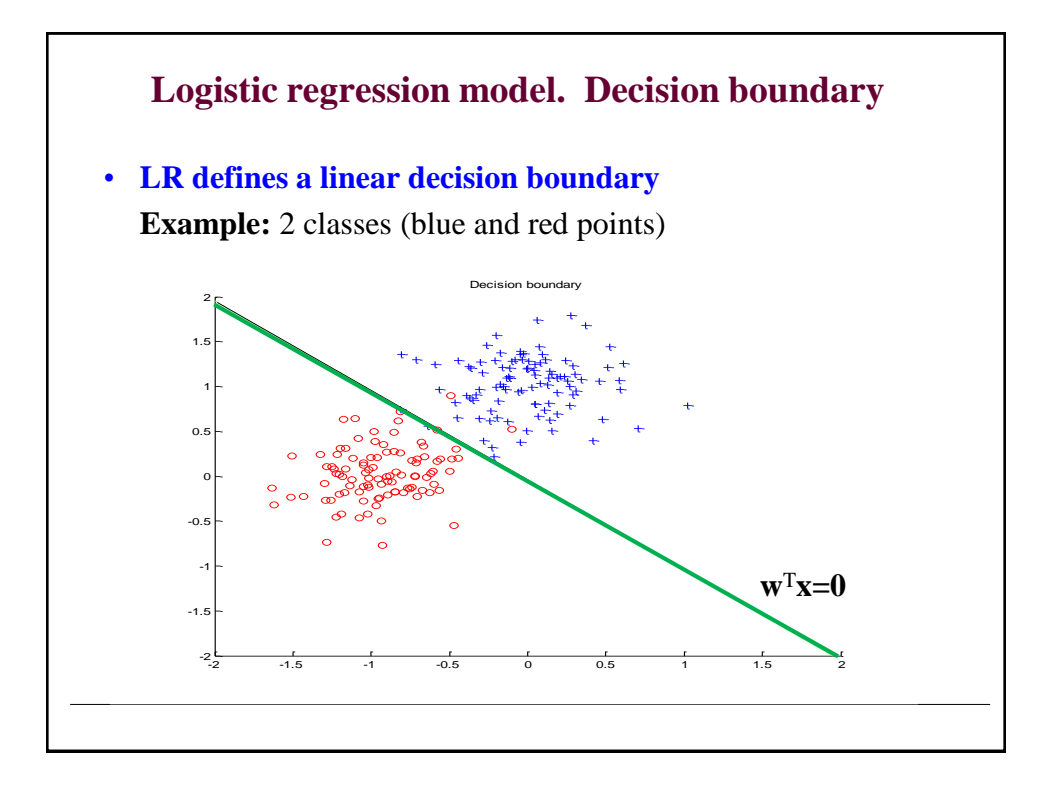

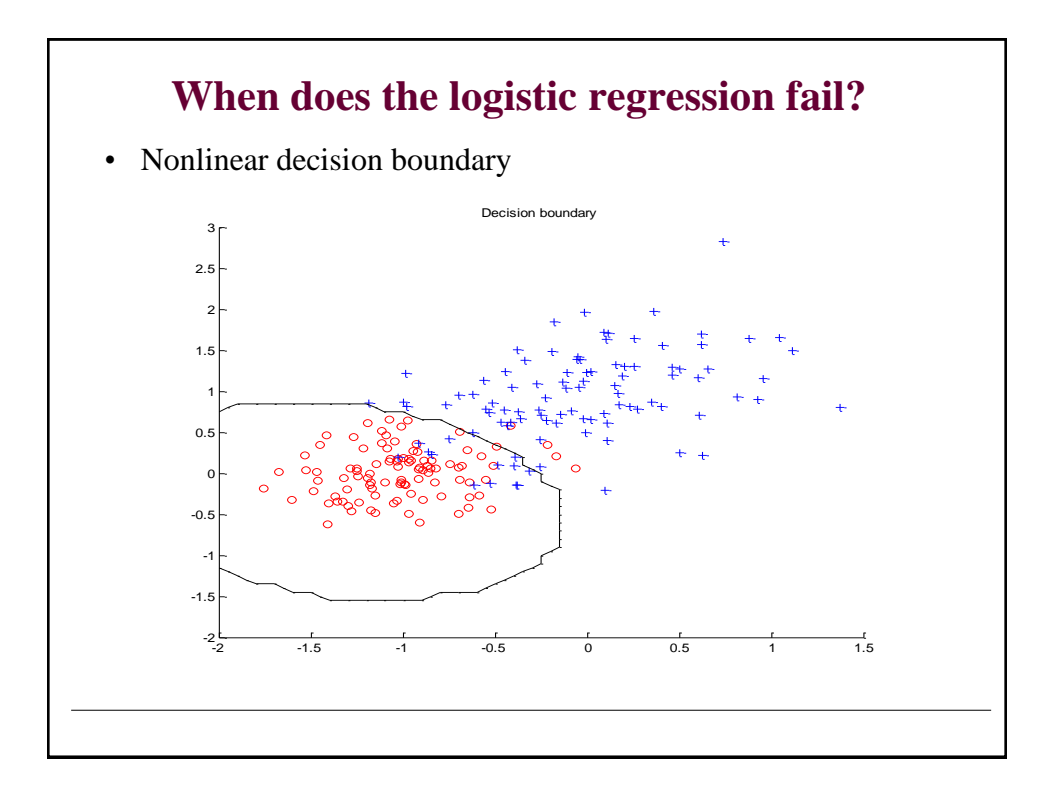

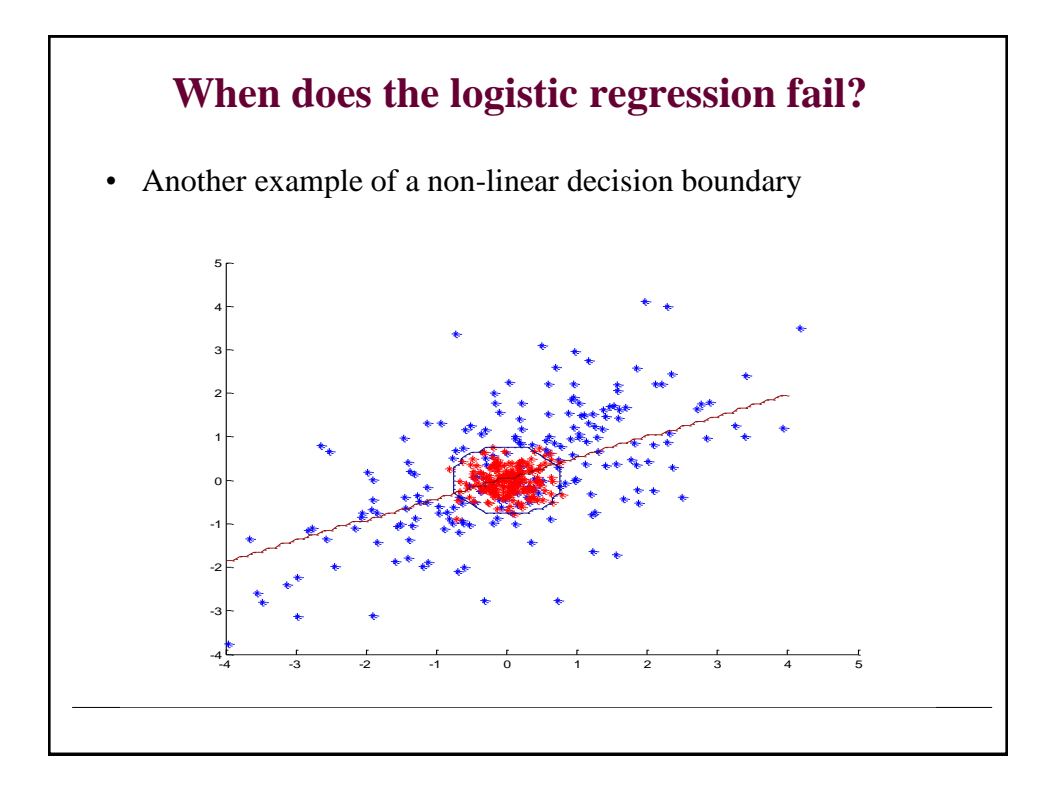

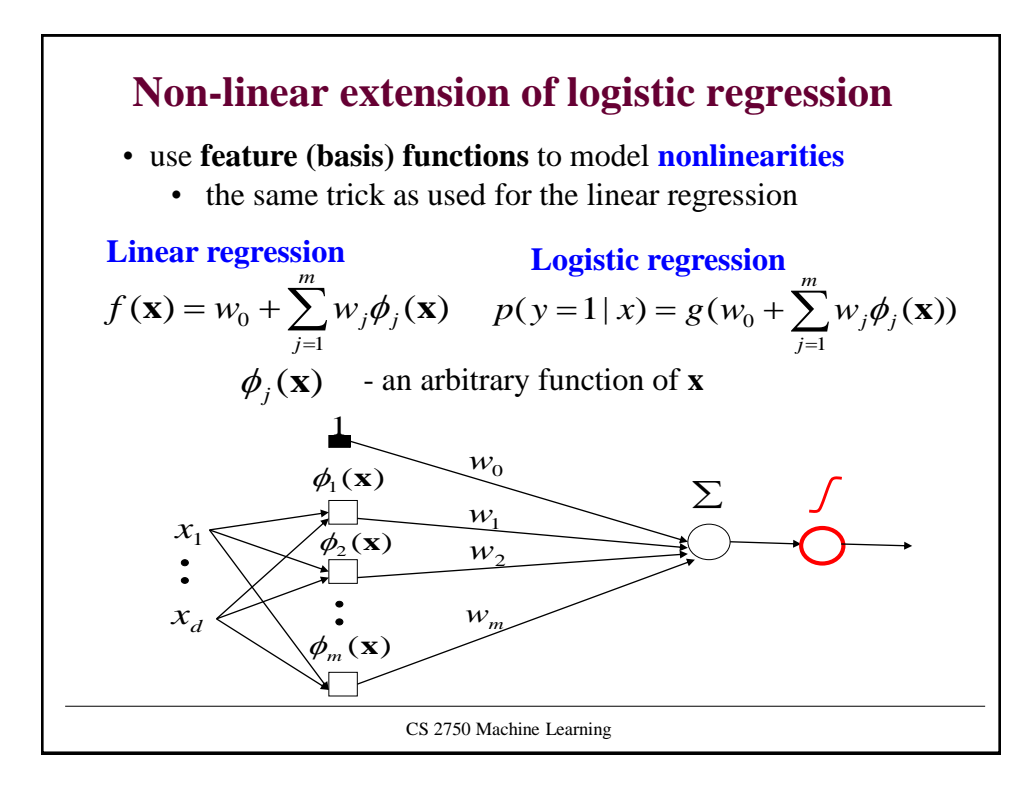

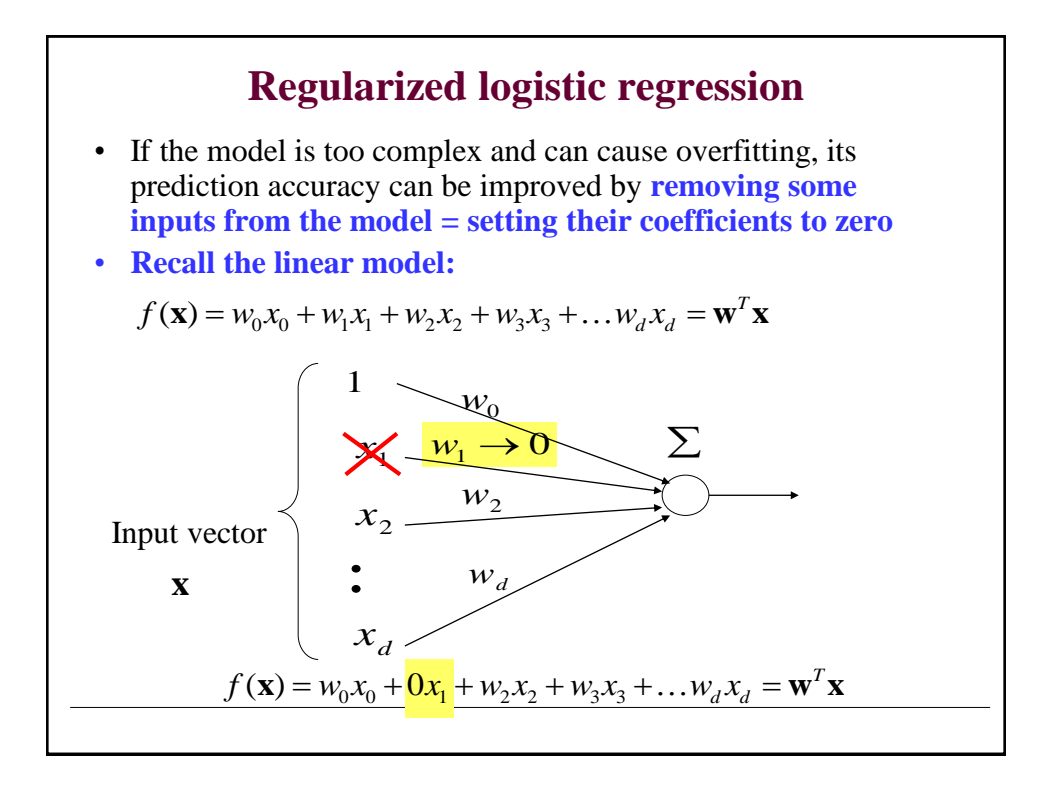

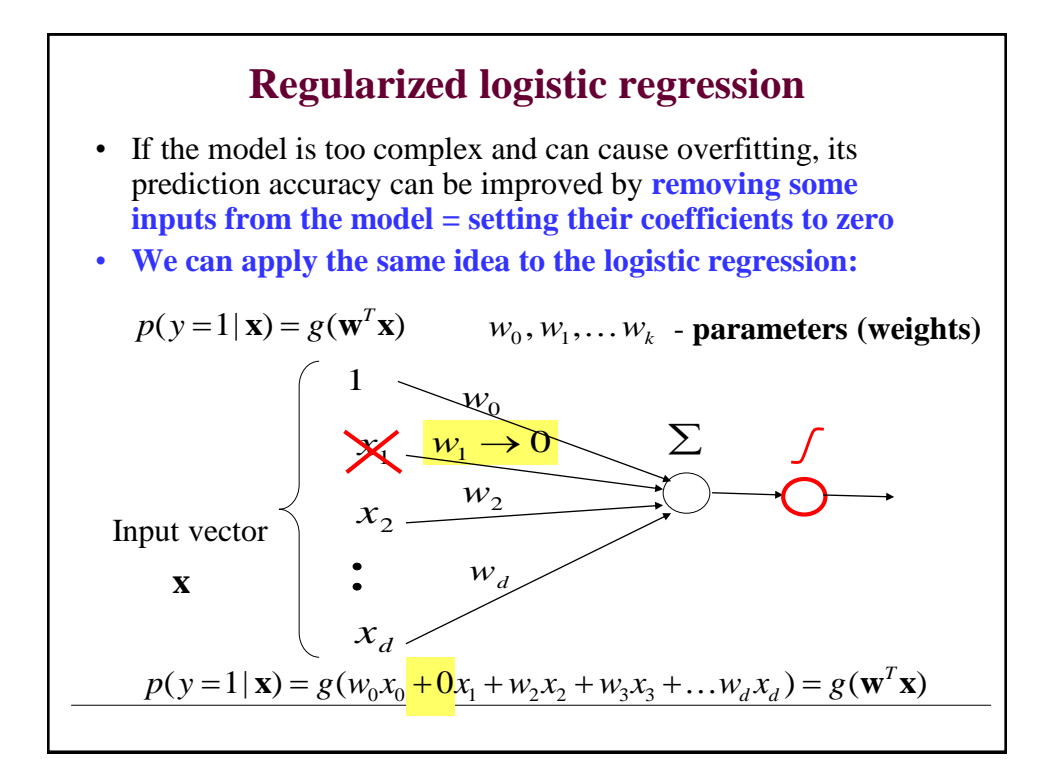

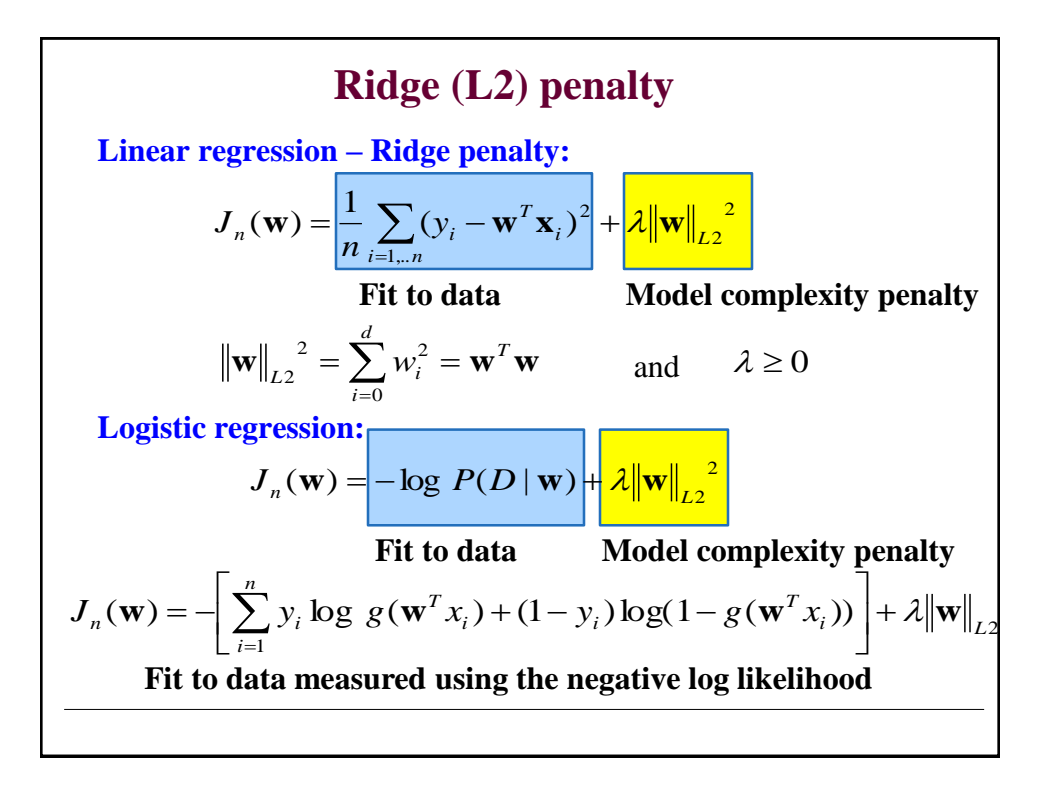

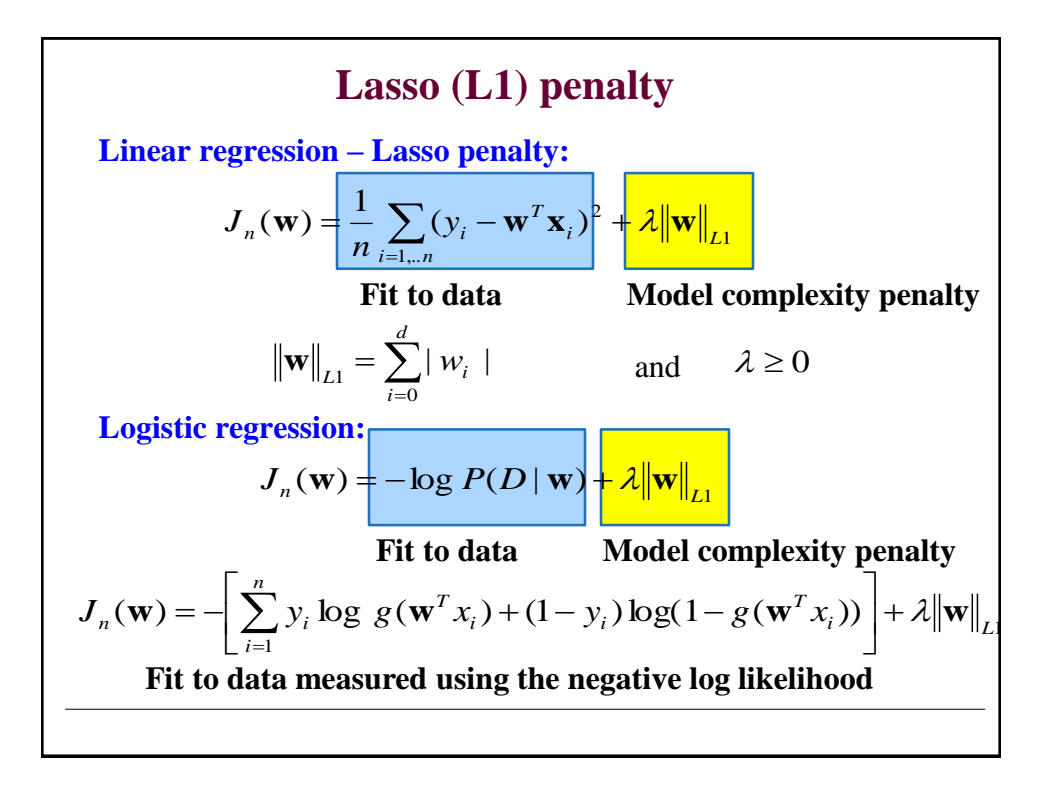